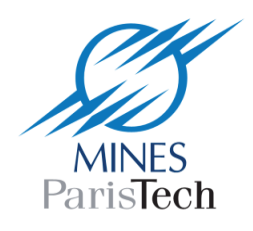

## Seminar

## Cryogenic processes for the purification of CO<sub>2</sub>-rich natural gas and LNG production

**MINES ParisTech** 60. Boulevard Saint Michel 75272 PARIS Cedex 06  $10:00 - 15:30$ Friday 12 June 2015 Salle Chevalier

## Program:

Welcome breakfast: 10:00 - 10:30

Meeting introduction  $10:30 - 10:40$ 

Rodrigo Tinoco Rivera, CES-MINES ParisTech Crystallization of Gases at Low Temperature and Novel Approach on Energy Recovery  $10:45 - 11:30$ 

Paul Terrien, Air Liquide CRYOCAP NG - Combination of Cryogenics & Membranes for Gas Fields with High CO2 Content  $11:30 - 12:15$ 

Lunch break (Buffet): 12:15 - 13:30

Stefania Moioli and Giorgia De Guido, Politecnico di Milano The Dual-Pressure Low Temperature Process for Natural Gas Purification. I. Techno-Economic Analysis of LNG Production Using Cryogenic vs. Conventional Techniques. **II. Dynamic Analysis**  $13:30 - 14:15$ 

Scott Northrop, ExxonMobil Sour Gas Treating Using Controlled Freeze Zone™ Technology: Demonstrated Commercial Readiness  $14:15 - 15:00$ 

> Round table and conclusions  $15:00 - 15:30$

Visit to Musée de Minéralogie MINES ParisTech

Information contact: Paolo STRINGARI, Phone: +33 1 64 69 48 57, Email: paolo.stringari@mines-paristech.fr